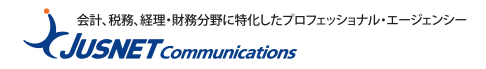

## **カレンダーのインポート手順**

## **outlookカレンダー(PC版)**

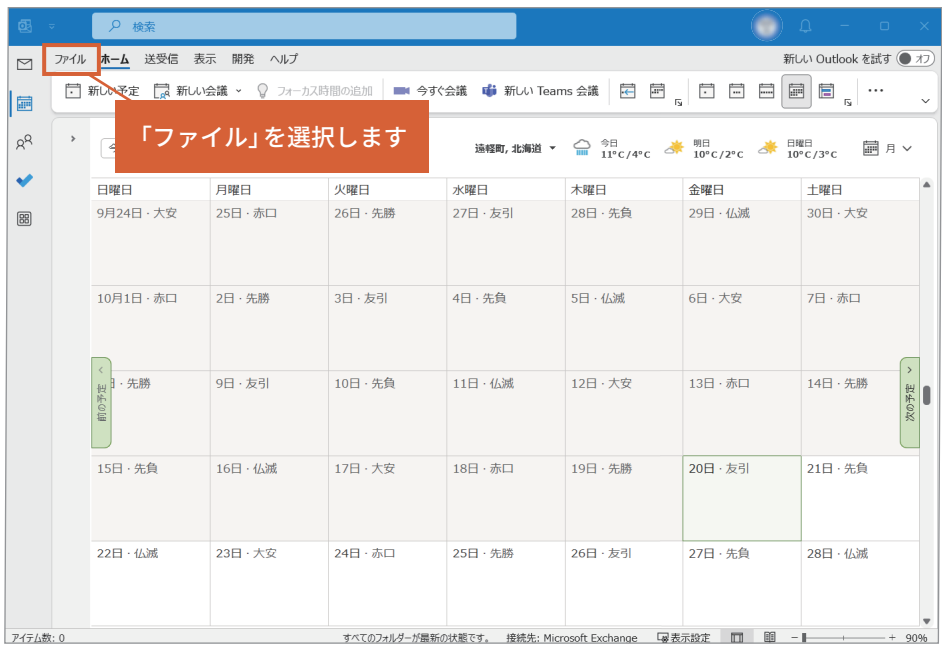

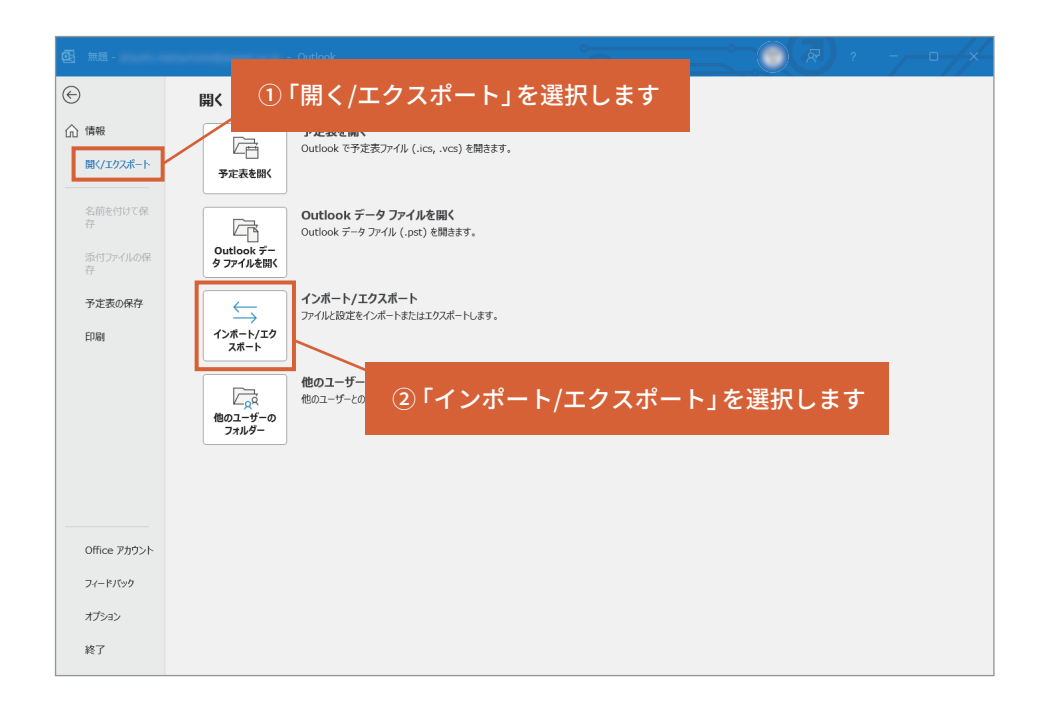

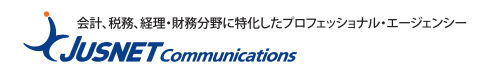

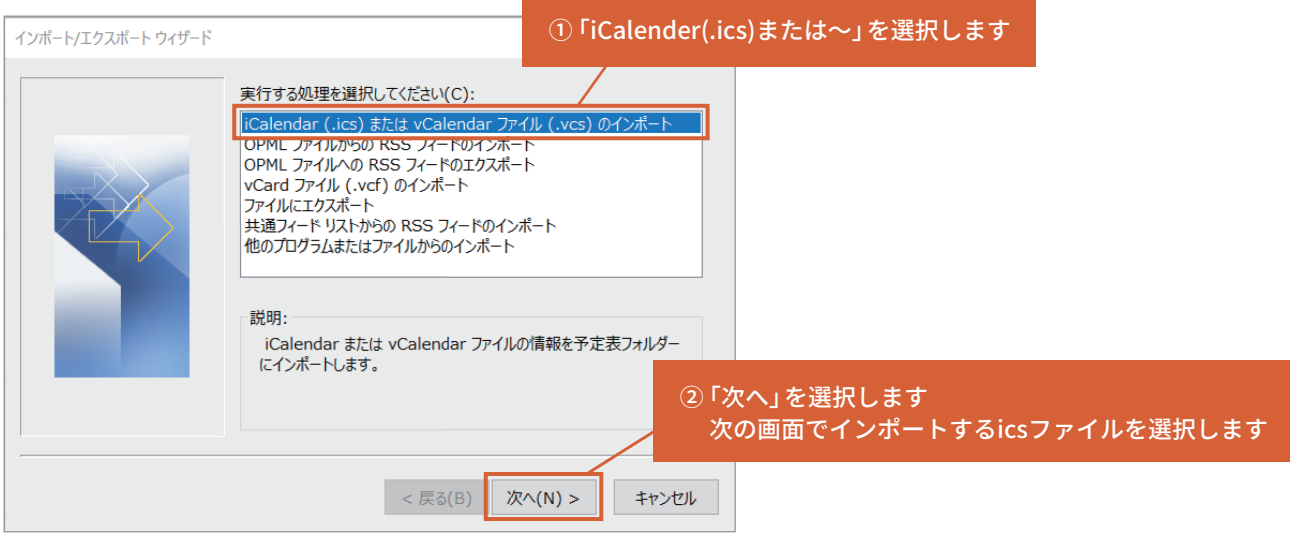

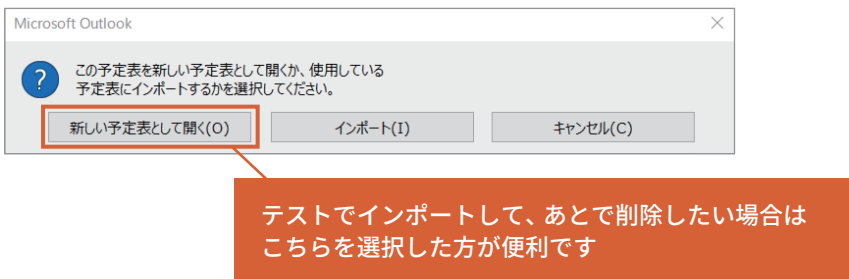

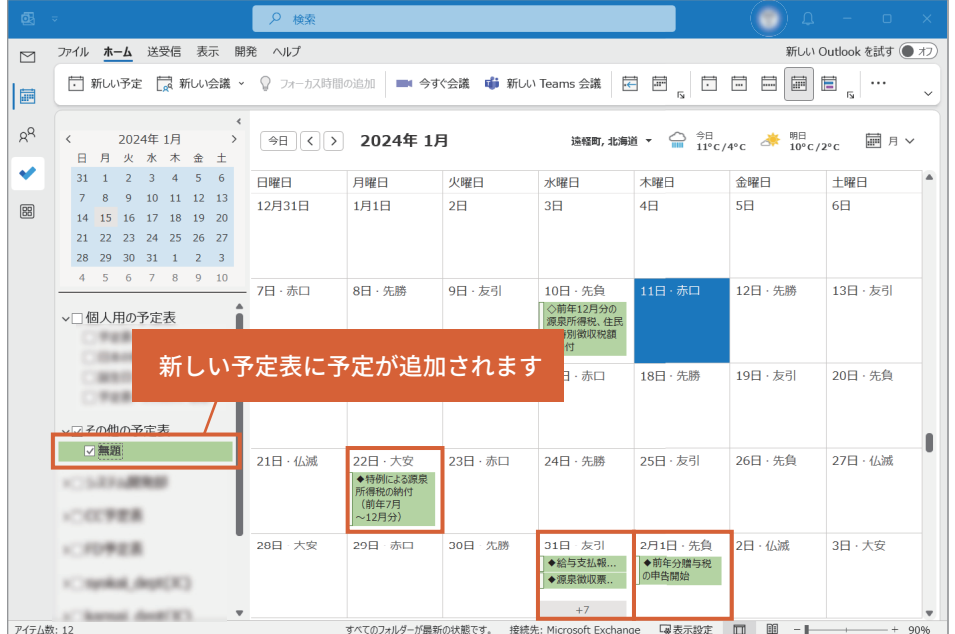